## Package 'mrbayes'

May 28, 2020

<span id="page-0-0"></span>Type Package

Title Bayesian Summary Data Models for Mendelian Randomization Studies

Version 0.2.0

Description Bayesian estimation of inverse variance weighted (IVW), Burgess et al. (2013) <doi:10.1002/gepi.21758>, and MR-Egger, Bowden et al. (2015) <doi:10.1093/ije/dyv080>, summary data models for Mendelian randomization analyses.

**Depends**  $R (= 3.5.0)$ 

**Imports** methods,  $\text{Rcpp} (> = 0.12.0)$ , rstan ( $>= 2.18.1$ ), rstantools ( $>=$ 2.0.0)

License GPL-3

Encoding UTF-8

LazyData true

**Suggests** test that, rjags  $(>= 4-9)$ , tidyverse, knitr, ggplot2, ggmcmc, foreign, DescTools, bayesmeta, utils, kableExtra, roxygen2, bookdown

URL <https://github.com/okezie94/mrbayes>

BugReports <https://github.com/okezie94/mrbayes/issues>

RoxygenNote 7.1.0

SystemRequirements GNU make

Biarch true

**LinkingTo** BH ( $>= 1.66.0$ ), Rcpp ( $>= 0.12.0$ ), RcppEigen ( $>= 0.3.3.3.0$ ), rstan ( $>= 2.18.1$ ), StanHeaders ( $>= 2.18.0$ )

#### NeedsCompilation yes

Author Okezie Uche-Ikonne [aut, cre] (<https://orcid.org/0000-0002-8461-8099>), Frank Dondelinger [aut] (<https://orcid.org/0000-0003-1816-6300>), Tom Palmer [aut] (<https://orcid.org/0000-0003-4655-4511>)

Maintainer Okezie Uche-Ikonne <o.uche-ikonne@lancaster.ac.uk>

Repository CRAN

Date/Publication 2020-05-28 15:40:14 UTC

### <span id="page-1-0"></span>R topics documented:

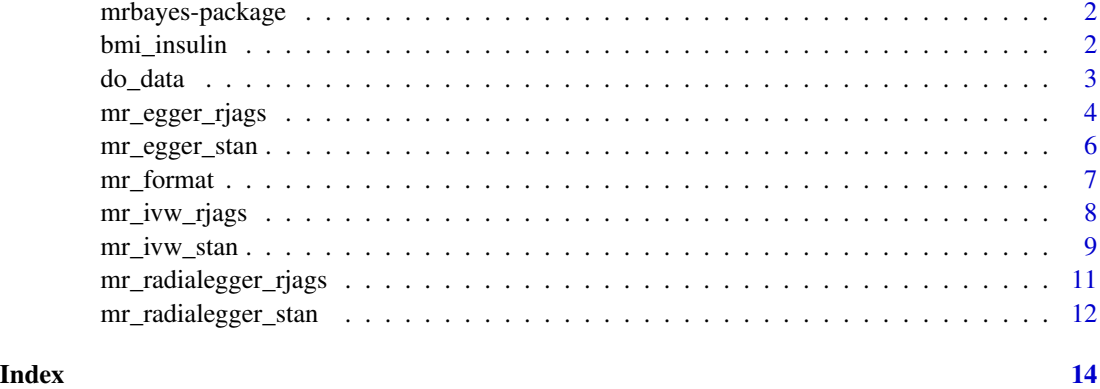

mrbayes-package *mrbayes: Bayesian implementation of the IVW and MR-Egger models for two-sample Mendelian randomization analyses*

#### Description

Bayesian implementation of the IVW and MR-Egger models for two-sample Mendelian randomization analyses.

#### References

Stan Development Team (2019). RStan: the R interface to Stan. R package version 2.19.2. https://mc-stan.org

bmi\_insulin *Dataset from Richmond et. al 2017 investigating the association of BMI on insulin resistance*

#### Description

A two-sample summary level dataset, Richmond et al. (2017) [https://dx.doi.org/10.1101/](https://dx.doi.org/10.1101/155739) [155739](https://dx.doi.org/10.1101/155739), containing 14 single nucleiodtide polymorphisms (SNPs) which have genotype-phenotype associations (BMI) and genotype-outcome associations (insulin) with their respective standard errors.

#### Usage

bmi\_insulin

#### <span id="page-2-0"></span>do\_data 3

#### Format

A data frame with 14 rows and 44 columns:

rsid SNP RSID number

beta.exposure The genotype-BMI associations

beta.outcome The genotype-outcome associations

se.exposure The standard errors of the genotype-phenotype associations

se.outcome The standard errors of the genotype-outcome associations

#### Details

bmi\_insulin.

#### References

Richmond, R. et al., Investigating the role of insulin in increased adiposity: Bi-directional Mendelian randomization study. bioRxiv, 2017, <https://dx.doi.org/10.1101/155739>.

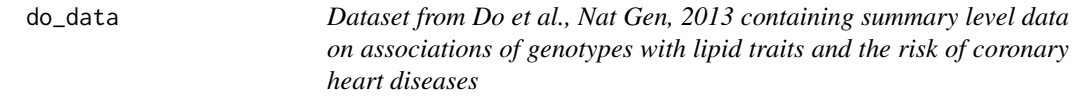

#### Description

A summary-level dataset, from Do et al. (2013) <https://dx.doi.org/10.1038/ng.2795>, containing 185 single nucleodtide polymorphisms (SNPs) which have genotype-phenotype associations and standard errors for low-density lipoprotein cholestrol, and genotype-outcome associations for coronary heart disease with their respective standard errors.

#### Usage

do\_data

#### Format

A data frame with 185 rows and 9 columns:

rsid SNPs RSID number

beta.exposure The genotype-phenotype associations for low-density lipoprotein cholestrol

beta.outcome The genotype-outcome associations in this case the outcome is coronary heart disease

se.exposure The standard errors of the genotype-low-density lipoprotein cholestrol associations

se.outcome The standard errors of the genotype-outcome coronary heart disease associations

#### <span id="page-3-0"></span>Details

do\_data.

#### References

Do, R. et al., Common variants associated with plasma triglycerides and risk for coronary artery disease. Nature Genetics, 2013, 45, 1345-1352, <https://dx.doi.org/10.1038/ng.2795>.

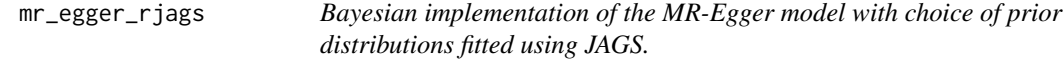

#### Description

Bayesian implementation of the MR-Egger model with choice of prior distributions fitted using JAGS.

#### Usage

```
mr_egger_rjags(
  object,
  prior = "default",
  betaprior = ",
  sigmaprior = \sqrt{n},
  n.chains = 3,
  n.burn = 1000,
  n.iter = 5000,
  seed = NULL,
  rho = 0.5,
  ...
\mathcal{L}
```
#### Arguments

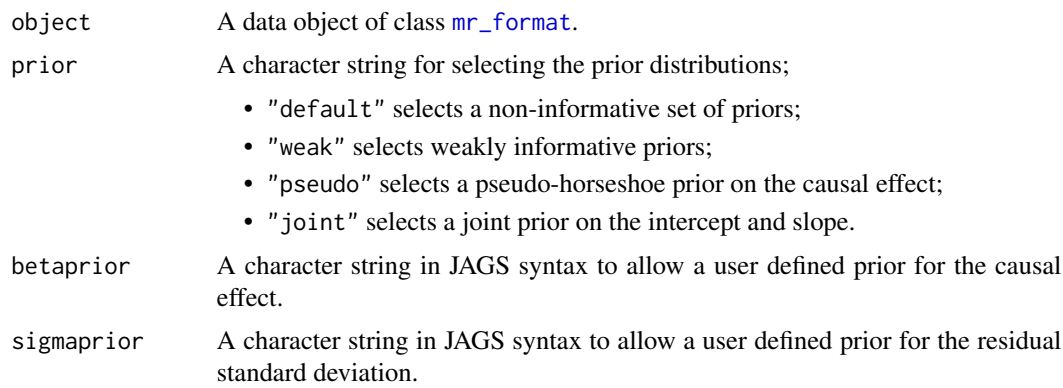

<span id="page-4-0"></span>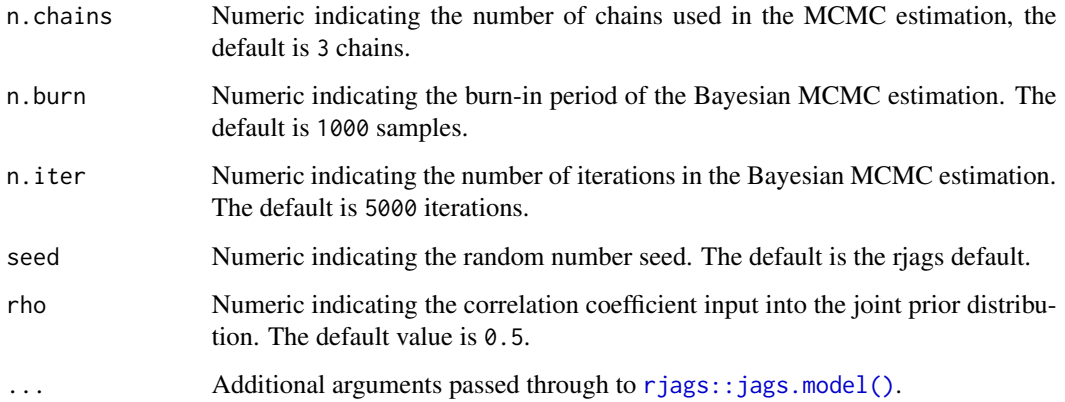

#### Value

An object of class eggerjags containing the following components:

AvgPleio The mean of the simulated pleiotropic effect

CausalEffect The mean of the simulated causal effect

StandardError Standard deviation of the simulated causal effect

sigma The value of the residual standard deviation

**CredibleInterval** The credible interval for the causal effect, which includes the lower  $(2.5\%)$ , median (50%) and upper intervals (97.5%)

samples Output of the Bayesian MCMC samples

Priors The specified priors

#### References

Bowden et. al., Mendelian randomization with invalid instruments: effect estimation and bias detection through Egger regression. International Journal of Epidemiology 2015. 44(2): p. 512-525. <https://doi.org/10.1093/ije/dyv080>

#### Examples

```
fit <- mr_egger_rjags(bmi_insulin)
summary(fit)
plot(fit$samples)
# 90% credible interval
fitdf <- do.call(rbind.data.frame, fit$samples)
cri90 <- quantile(fitdf$Estimate, probs = c(0.05,0.95))
print(cri90)
```
<span id="page-5-0"></span>

#### Description

Bayesian inverse variance weighted model with a choice of prior distributions fitted using Stan.

#### Usage

```
mr_egger_stan(
 data,
 prior = 1,
 n.chains = 3,
 n.burn = 1000,
 n.iter = 5000,
 seed = 12345,rho = 0.5,
  ...
)
```
#### Arguments

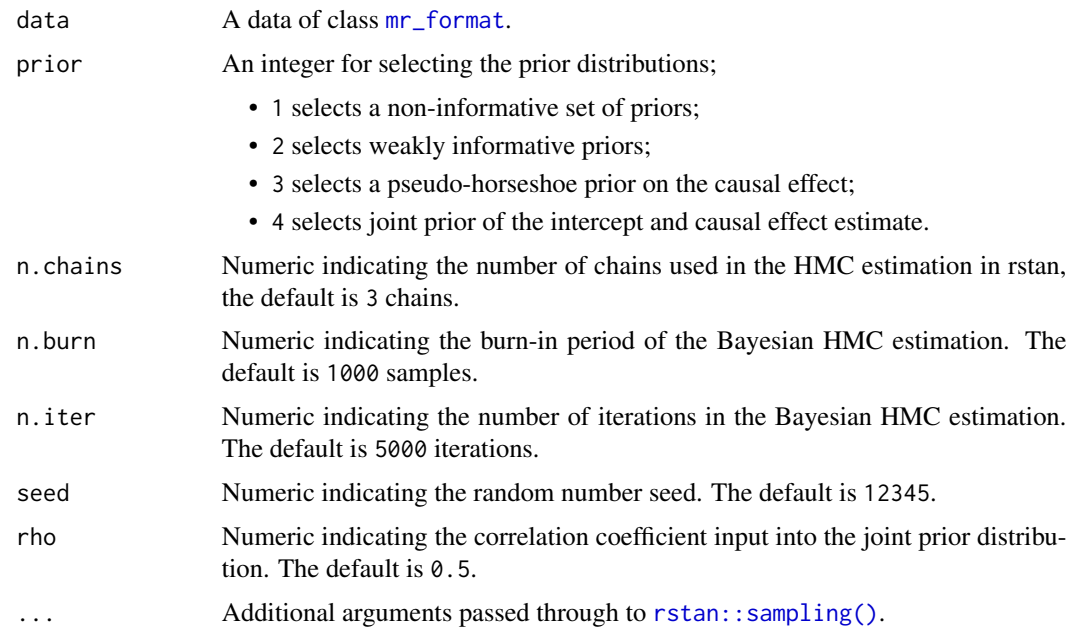

#### Value

An object of class [stanfit](#page-0-0).

#### <span id="page-6-0"></span>mr\_format 7

#### References

Bowden J, Davey Smith G, Burgess S. Mendelian randomization with invalid instruments: effect estimation and bias detection through Egger regression. International Journal of Epidemiology, 2015, 44, 2, 512-525. <http://dx.doi.org/10.1093/ije/dyv080>.

Stan Development Team (2020). "RStan: the R interface to Stan." R package version 2.19.3, [http:](http://mc-stan.org/) [//mc-stan.org/](http://mc-stan.org/).

#### Examples

```
# Note we recommend setting n.burn and n.iter to larger values
egger_fit <- mr_egger_stan(bmi_insulin, n.burn = 500, n.iter = 1000)
print(egger_fit)
```
<span id="page-6-1"></span>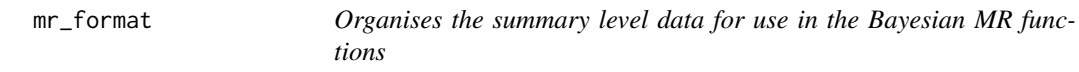

#### Description

Organises the summary level data for use in the Bayesian MR functions

#### Usage

```
mr_format(rsid, xbeta, ybeta, xse, yse)
```
#### Arguments

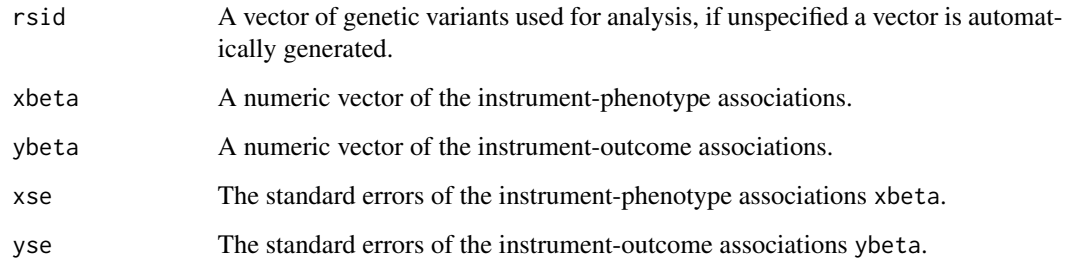

#### Value

A formatted data frame for analysis of class mr\_format.

#### Examples

```
data(bmi_insulin)
dat <- mr_format(rsid = bmi_insulin[,"rsid"],
          xbeta = bmi_insulin[,"beta.exposure"],
          ybeta = bmi_insulin[,"beta.outcome"],
          xse = bmi_insulin[,"se.exposure"],
          yse = bmi_insulin[,"se.outcome"])
class(dat)
```
mr\_ivw\_rjags *Bayesian inverse variance weighted model with a choice of prior distributions fitted using JAGS.*

#### Description

Bayesian inverse variance weighted model with a choice of prior distributions fitted using JAGS.

#### Usage

```
mr_ivw_rjags(
  object,
  prior = "default",
 betaprior = ",
 n.chains = 3,
 n.burn = 1000,
 n.iter = 5000,
 seed = NULL,
  ...
)
```

```
Arguments
```
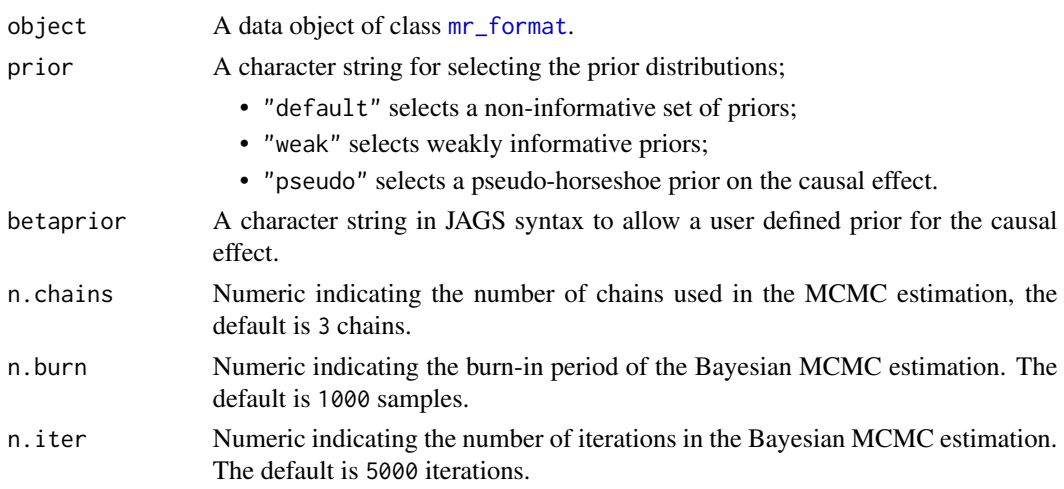

<span id="page-7-0"></span>

<span id="page-8-0"></span>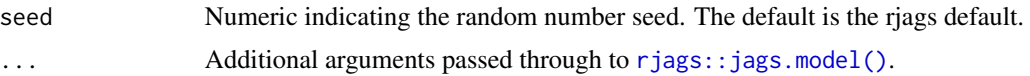

#### Value

An object of class ivwjags containing the following components:

CausalEffect The mean of the simulated causal effects

StandardError Standard deviation of the simulated causal effects

CredibleInterval The credible interval for the causal effect, which indicates the lower(2.5%), median (50%) and upper intervals (97.5%)

samples Output of the Bayesian MCMC samples with the different chains

Priors The specified priors

#### References

Burgess, S., Butterworth, A., Thompson S.G. Mendelian randomization analysis with multiple genetic variants using summarized data. Genetic Epidemiology, 2013, 37, 7, 658-665 [https:](https://dx.doi.org/10.1002/gepi.21758) [//dx.doi.org/10.1002/gepi.21758](https://dx.doi.org/10.1002/gepi.21758).

#### Examples

```
fit <- mr_ivw_rjags(bmi_insulin)
print(fit)
summary(fit)
plot(fit$samples)
# 90% credible interval
fitdf <- do.call(rbind.data.frame, fit$samples)
cri90 <- quantile(fitdf$Estimate, probs = c(0.05,0.95))
print(cri90)
```
mr\_ivw\_stan *Bayesian inverse variance weighted model with a choice of prior distributions fitted using RStan.*

#### Description

Bayesian inverse variance weighted model with a choice of prior distributions fitted using RStan.

#### Usage

```
mr_ivw_stan(
  data,
  prior = 1,
  n.chains = 3,
  n.burn = 1000,
```

```
n.iter = 5000,
  seed = 12345,...
\mathcal{L}
```
#### Arguments

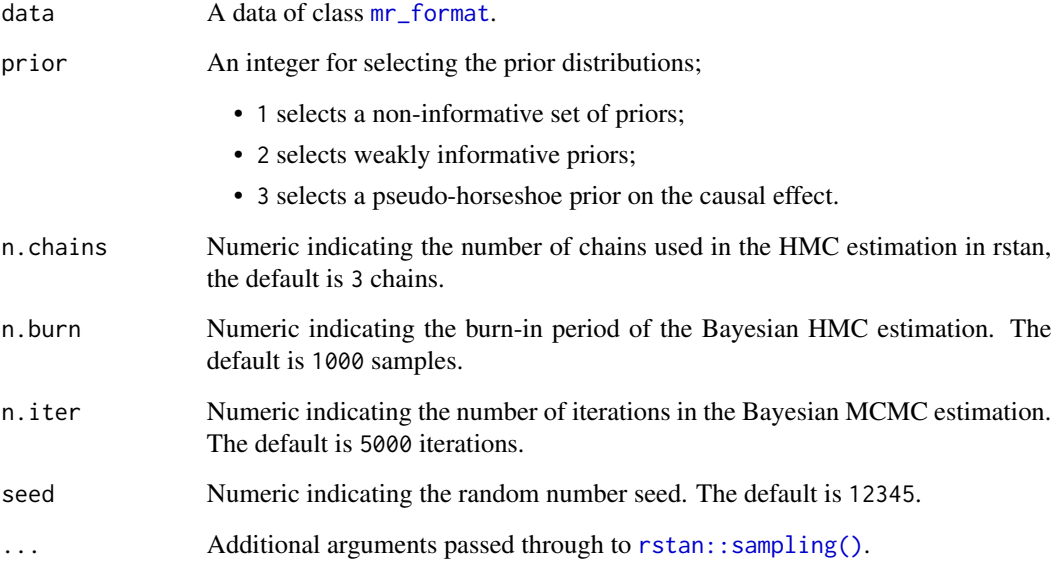

#### Value

An object of class [stanfit](#page-0-0).

#### References

Burgess, S., Butterworth, A., Thompson S.G. Mendelian randomization analysis with multiple genetic variants using summarized data. Genetic Epidemiology, 2013, 37, 7, 658-665 [https:](https://dx.doi.org/10.1002/gepi.21758) [//dx.doi.org/10.1002/gepi.21758](https://dx.doi.org/10.1002/gepi.21758).

Stan Development Team (2020). "RStan: the R interface to Stan." R package version 2.19.3, [http:](http://mc-stan.org/) [//mc-stan.org/](http://mc-stan.org/).

#### Examples

```
ivw_fit <- mr_ivw_stan(bmi_insulin)
print(ivw_fit)
rstan::traceplot(ivw_fit)
```
<span id="page-9-0"></span>

<span id="page-10-0"></span>mr\_radialegger\_rjags *Bayesian radial MR-Egger model with a choice of prior distributions fitted using JAGS.*

#### Description

Bayesian radial MR-Egger model with a choice of prior distributions fitted using JAGS.

#### Usage

```
mr_radialegger_rjags(
 object,
 prior = "default",
 betaprior = "",
 sigmaprior = \dddot{m},
 n.chains = 3,
 n.burn = 1000,
 n.iter = 5000,
  seed = NULL,
 rho = 0.5,
  ...
)
```
#### Arguments

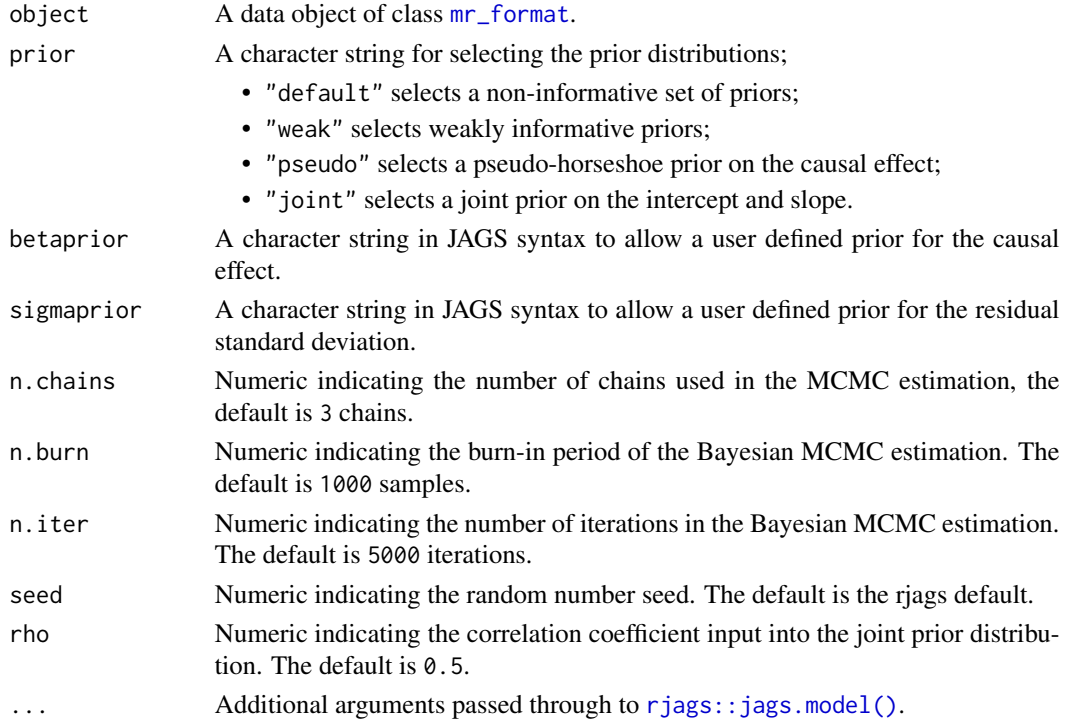

#### <span id="page-11-0"></span>Value

An object of class radialeggerjags containing the following components:

AvgPleio The mean of the simulated pleiotropic effect

CausalEffect The mean of the simulated causal effect

StandardError Standard deviation of the simulated causal effect

sigma The mean of the simaulted residual standard deviation

**CredibleInterval** The credible interval for the causal effect, which includes the lower  $(2.5\%)$ , median (50%) and upper intervals (97.5%)

samples Output of the Bayesian MCMC samples

Prior The specified priors

#### References

Bowden, J., et al., Improving the visualization, interpretation and analysis of two-sample summary data Mendelian randomization via the Radial plot and Radial regression. International Journal of Epidemiology, 2018. 47(4): p. 1264-1278. <https://doi.org/10.1093/ije/dyy101>.

#### Examples

```
fit <- mr_radialegger_rjags(bmi_insulin)
summary(fit)
plot(fit$samples)
# 90% credible interval
fitdf <- do.call(rbind.data.frame, fit$samples)
cri90 \leftarrow quantile(fitdf$Estimate, probs = c(0.05, 0.95))
print(cri90)
```
mr\_radialegger\_stan *Bayesian inverse variance weighted model with a choice of prior distributions fitted using RStan.*

#### **Description**

Bayesian inverse variance weighted model with a choice of prior distributions fitted using RStan

#### Usage

```
mr_radialegger_stan(
  data,
 prior = 1,
 n.chains = 3.n.burn = 1000,n.iter = 5000,
  rho = 0.5,
```

```
seed = 12345,
...
```
#### Arguments

 $\mathcal{L}$ 

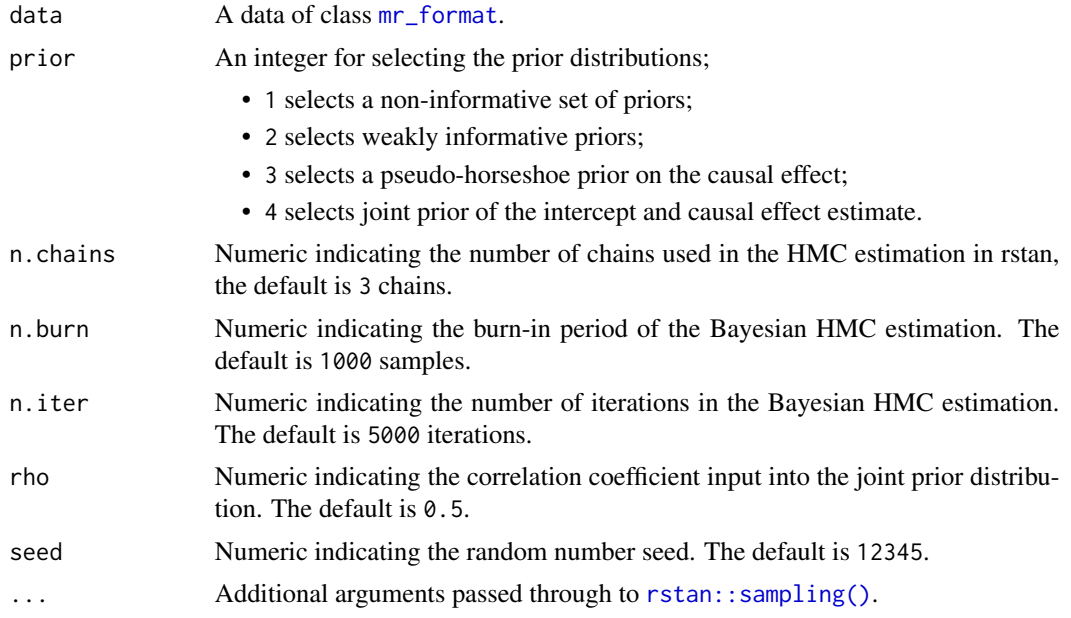

#### Value

An object of class [stanfit](#page-0-0).

#### References

Bowden, J., et al., Improving the visualization, interpretation and analysis of two-sample summary data Mendelian randomization via the Radial plot and Radial regression. International Journal of Epidemiology, 2018. 47(4): p. 1264-1278. <https://doi.org/10.1093/ije/dyy101>.

Stan Development Team (2020). "RStan: the R interface to Stan." R package version 2.19.3, [http:](http://mc-stan.org/) [//mc-stan.org/](http://mc-stan.org/).

#### Examples

# Note we recommend setting n.burn and n.iter to larger values radegger\_fit <- mr\_radialegger\_stan(bmi\_insulin, n.burn = 500, n.iter = 1000) print(radegger\_fit)

# <span id="page-13-0"></span>Index

∗Topic datasets bmi\_insulin, [2](#page-1-0) do\_data, [3](#page-2-0)

bmi\_insulin, [2](#page-1-0)

do\_data, [3](#page-2-0)

```
mr_egger_rjags, 4
mr_egger_stan, 6
mr_format, 4, 6, 7, 8, 10, 11, 13
mr_ivw_rjags, 8
mr_ivw_stan, 9
mr_radialegger_rjags, 11
mr_radialegger_stan, 12
mrbayes (mrbayes-package), 2
mrbayes-package, 2
```
rjags::jags.model(), *[5](#page-4-0)*, *[9](#page-8-0)*, *[11](#page-10-0)* rstan::sampling(), *[6](#page-5-0)*, *[10](#page-9-0)*, *[13](#page-12-0)*

stanfit, *[6](#page-5-0)*, *[10](#page-9-0)*, *[13](#page-12-0)*